# Darstellung von Bildern – Kodierung

Wie speichern Computer eigentlich Bilder? In der letzten Aktivität haben wir bereits gesehen, dass digitale Bilder durch sogenannte Pixel dargestellt werden können: Jedes Pixel hat eine Farbe. Die Summe der Pixel ergibt dann ein Bild (→ eine höhere Auflösung eines Monitors oder Fernsehers bedeutet, dass mehr Pixel zur Darstellung eines Bildes verwendet werden. Hierdurch kann das Bild präziser dargestellt werden).

Doch wie kann ein Computer jetzt solche Bilder speichern, wenn er nur 0en und 1en kennt? In einem Schwarz-Weiß-Bild ist jedes Pixel entweder schwarz oder weiß. Das kann der Computer dann ganz einfach aufschreiben (→Kodierung): Für jedes schwarze Kästchen schreiben wir eine **1**, für jedes weiße eine **0**.

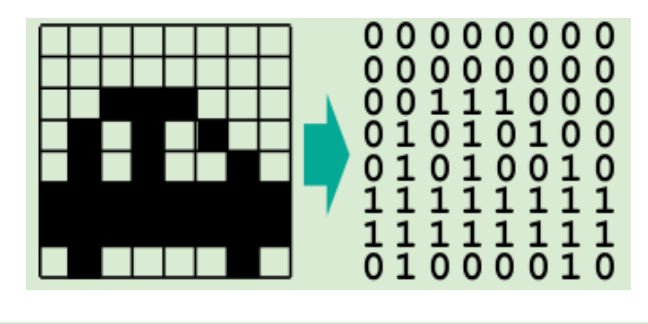

#### $0 0 0 0 0 0 0 0 0 0 0 0 0 0 0 0 0 0 1 1 1 0 0 0 0 1 0 1 0 1 0 0 0 1 0 1 0 0 1 0 1 1 1 1 1 1 1 1 1 1 1 1 1 1 1 1 0 1 0 0 0 0 1 0$

Zur besseren Lesbarkeit wurde die Zahlenfolge nach jeweils 8 Zahlen in der nächsten Zeile fortgesetzt. Im Computer stehen die Zahlen aber alle direkt hintereinander. Spielt selbst Computer und schickt euch gegenseitig Bilder: Schreibt ein 8 x 8 Pixel-Bild ( $\rightarrow$  karierter Block) als eine lange Folge von 0 und 1 auf und tauscht diese untereinander aus. Zeichnet das zugehörige Bild und vergleicht anschließend mit dem Original.

### **Was steckt dahinter?**

Eine einzelne 0 oder 1 nennt man Bit. Vielleicht hast du schon einmal von 32- und 64-Bit-Computern gehört. Damit ist gemeint, wie viele Bits der Prozessor gleichzeitig verarbeiten kann. Acht Bits hintereinander ergeben ein Byte. Das Byte ist in der Welt der Computer die am häufigsten verwendete Maßeinheit. Hat man sehr viele davon, spricht man von Kilobyte, Megabyte, Gigabyte oder gar Terabyte. Ein Handyfoto benötigt mehrere Millionen Byte (etwa 3-5 Megabyte pro Bild). In der Fotographie spricht man häufig auch von Megapixeln, was der Anzahl Pixel pro Foto bezeichnet.

Dieses Werk ist ein Derivat von "Informatik ohne Strom - Datenstrukturen: Pixel, Bits und Bytes" der pädagogischen Hochschule Schwyz, [\(http://ilearnit.ch/de/stromlos.html\)](http://ilearnit.ch/de/stromlos.html), genutzt unter CC BY-SA 4.0. Lizenziert unter CC BY-SA 4.0 durch Tilman Michaeli, Stefan Seegerer.

## Darstellung von Bildern – Kompression

Jedes Pixel durch eine eigenen Zahl darzustellen bedeutet sehr lange Ketten aus 1ern und 0ern. Im Folgenden siehst du eine platzsparende (→Kompression) Darstellung eines Bildes:

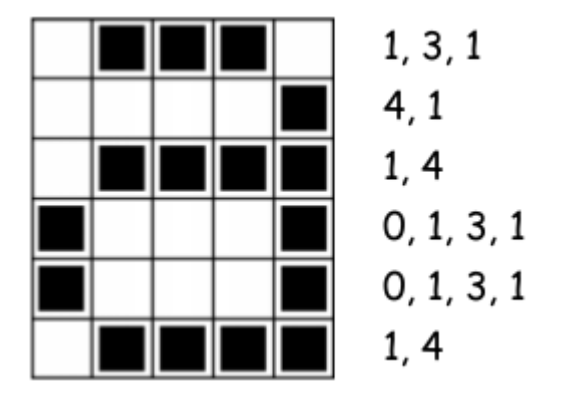

Die erste Zeile besteht aus einem weißen Pixel, dann drei schwarzen Pixeln, dann wieder einem weißen. Die erste Zeile lässt sich also auch durch 1, 3, 1 darstellen. Wir brauchen somit deutlich weniger Zahlen ( $\rightarrow$  Kompression).

Die erste Zahl entspricht immer der Anzahl der weißen Pixel. Wenn das erste Pixel schwarz ist, beginnen die Zahlen mit einer 0.

Auf den beigelegten Arbeitsblätter kannst du üben.

### **Was steckt dahinter?**

Um Speicherplatz für Bilder zu sparen, kann eine Vielzahl von Kompressionsverfahren verwendet werden. Die in dieser Aktivität verwendete Methode wird als "Lauflängencodierung" bezeichnet und ist eine effektive Möglichkeit, Bilder zu komprimieren. Wenn wir nicht komprimieren würden, würde es viel länger dauern, Bilder zu übertragen und viel mehr Speicherplatz benötigen. Dies würde es unmöglich machen, Bilder zu versenden oder Fotos auf eine Webseite zu stellen. Fotos und Bilder werden oft auf ein Zehntel oder sogar ein Hundertstel ihrer ursprünglichen Größe komprimiert. Zum Teil sind diese Kompressionsverfahren "verlustbehaftet", d.h. es gehen Informationen und Auflösung verloren (z.B. wenn Bilder in Messengern wie Whatsapp versendet werden).

Dieses Werk ist ein Derivat von "Colour by Numbers-Image Representation" von CS Unplugged, [\(https://classic.csunplugged.org/image-representation/\)](https://classic.csunplugged.org/image-representation/), genutzt unter CC BY-NC-SA 4.0. Lizenziert unter CC BY-NC-SA 4.0 durch Tilman Michaeli, Stefan Seegerer.